August, 1996

## **Advisor Answers**

FoxPro 2.x for Windows and Mac and Visual FoxPro 3.0

Q: Is there a way make just a single vertical line down the middle of my 2 column report? I've put a line through the detail band but of course it comes out on the right hand side of the page as well.

–Graeme Dixon (via CompuServe)

A: There's one easy way to do this, but it's not very portable. Size the columns so that the edge of the right-hand column is cut off and put the line so far over in the column that it doesn't appear in the right-hand column.

A better approach uses a report variable to keep track of which column you're in and prints the line only when you're in the left-hand column.

Once you've set your report to two columns (using the Page Setup dialog), choose Report - Variables to create a variable. Call it lLeftColumn and set it up as follows:

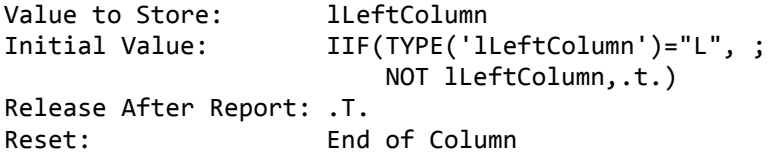

The variable is set up so that it's created with a value of .T. at the beginning of the report, then reverses itself at the top of each column.

Now put the vertical line you want in the detail band. In the Rectangle/Line dialog, click Print When and in the Print When dialog, set Print Only When Expression is True to lLeftColumn.

Unfortunately, this technique works only if the line is restricted to the detail band. As soon as you stretch it into another band, the line appears in both columns. I'm not sure why this is the case and suspect it's a bug, since the variable's value doesn't change.

The technique can be expanded to handle more than two columns. Presumably, you'd want the line in all but the last. In this case, you can use a numeric variable that counts columns - call it nColumn. If you have three columns, you'd set it up as follows:

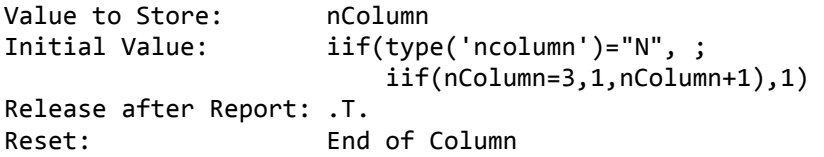

The variable is set to 1 on creation, then goes up by 1 at the end of the first and second columns. After the third, we cycle it back to 1.

The line gets a Print When expression of *ncolumn<>3*. If you have a different number of columns, just substitute that number for 3 both in the Initial Value and the Print When expression.

–Tamar